Home > Reference > Functions > Categories > Local Variables

### **Local Variables Function Category**

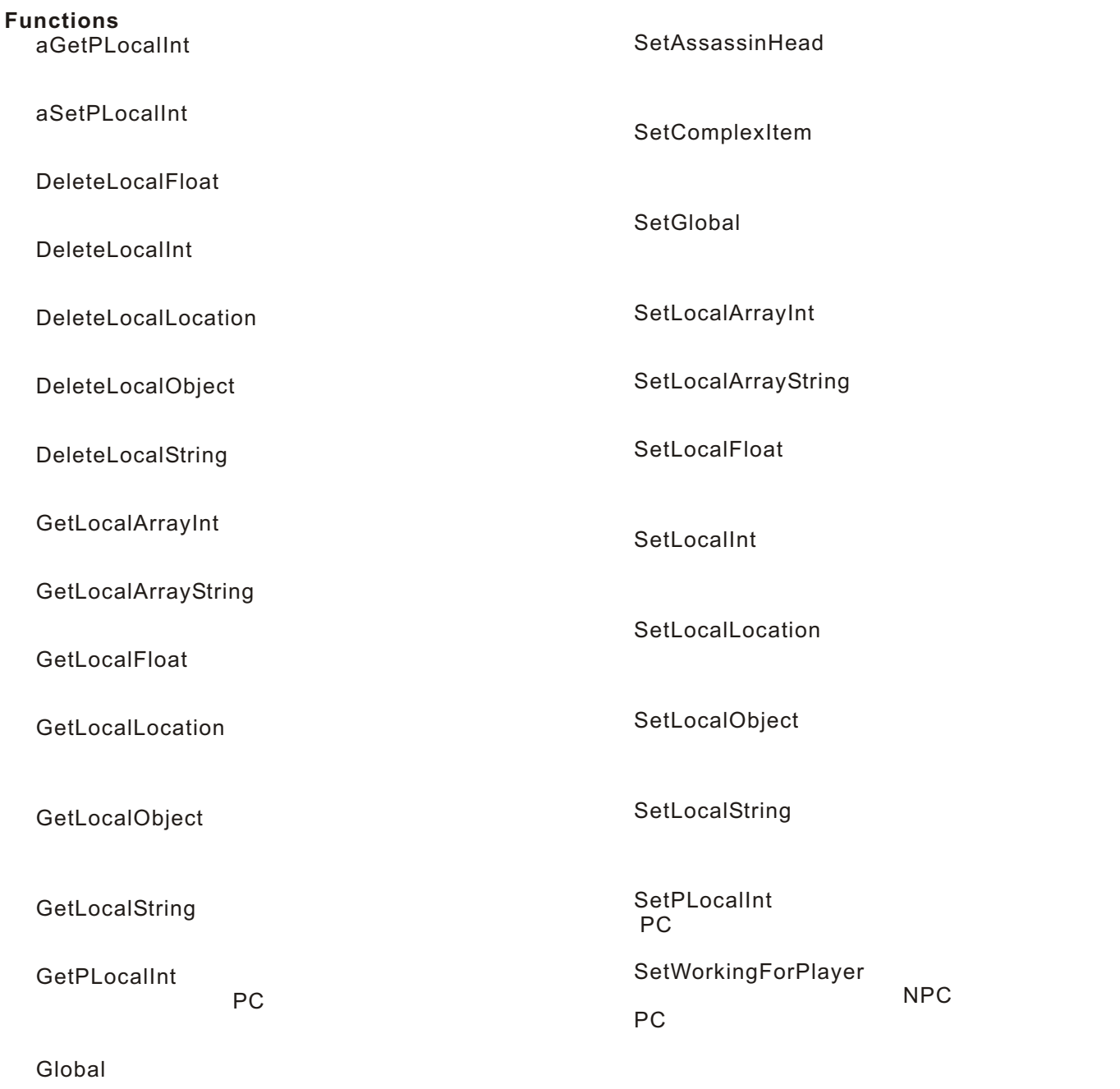

**SetArtifactItem** 

#### **See Also**

Function Categories

## **aGetPLocalInt(object, string)**

#### PC with the contract contract  $\mathbb{R}^n$

int aGetPLocalInt( object oPC, string sLocalName );

#### **Parameters**

*oPC* PC スペーパー アクセス

*sLocalName* Pcに保存された。

#### **Description**

PC スペーパーに保存された しょうしょうしょう しょうしょく

PC スキャンディーティーティー

ーの関数は、その間は、その間は、その間は、<br>この関数は、その間は、その間は、<br>同じように取り扱うに関する。

#### **Remarks**

**MOD** 

#### **Requirements**

#include "nw\_j\_assassin"

#### **Version**

1.28

#### **See Also**

functions: aSetPLocalInt | GetLocalInt | GetPLocalInt | SetPLocalInt categories: Local Variables Functions | Module Functions | Party Functions

--------------------------------------------------------------------------------

author: Michael Nork, editor: Charles Feduke, JP team: ngtaicho

### **aSetPLocalInt(object, string, int)**

```
void aSetPLocalInt(
   object oPC,
   string sLocalName,
   int nValue
);
```
#### **Parameters**

*oPC*

*sLocalName*

*nValue*

#### **Description**

SetLocalInt

#### **Remarks**

#### **Requirements**

#include "nw\_j\_assassin"

#### **Version**

1.28

#### **See Also**

functions: aGetPLocalInt | GetPLocalInt | SetPLocalInt categories: Local Variables Functions | Module Functions | Party Functions

--------------------------------------------------------------------------------

author: Michael Nork, editor: Charles Feduke, JP team: ngtaicho

### **DeleteLocalFloat(object, string)**

```
void DeleteLocalFloat(
  object oObject,
  string sVarName
```
);

#### **Parameters**

*oObject*

*sVarName*

# **Description**

sVarName

### **Version**

1.22

#### **Example**

```
// <sup>/</sup> OnEnter<br>// OnEnter
\prime\prime\prime\prime PC \, PC \, PC \, PC \, PC \, \, FTimer\,object oPC = GetEnteringObject();
if (GetIsPC(oPC))
{
 DeleteLocalFloat(oPC, "fDegrees");
}
```
#### **See Also**

categories: Local Variables Functions

--------------------------------------------------------------------------------

author: Michael Nork, editor: Jeff Lindsey, JP team: ngtaicho

#### DeleteLocalInt(object, string)

```
void DeleteLocalInt(
   object oObject,
  string sVarName
);
```
#### **Parameters**

*oObject*

*sVarName*

**Description**

sVarName

### **Version**

1.22

#### **Example**

```
\frac{1}{2} nCounter
object oPC = GetPCSpeaker();
DeleteLocalInt(oPC, "nCounter");
```
#### **See Also**

categories: Local Variables Functions

------------------------------------------------------------------------------- author: Michael Nork, editor: Jeff Lindsey, JP team: ngtaicho

### **DeleteLocalLocation(object, string)**

```
void DeleteLocalLocation(
   object oObject,
   string sVarName
```
);

#### **Parameters**

*oObject*

*sVarName*

**Description**

overName

#### **Version**

1.22

#### **Example**

```
// IMarker
object oArea = GetArea(OBJECT_SELF);
DeleteLocalLocation(oArea, "IMarker");
```
#### **See Also**

categories: Local Variables Functions

------------------------------------------------------------------------------- author: Michael Nork, editor: Jeff Lindsey, JP team: ngtaicho

### **DeleteLocalObject(object, string)**

```
void DeleteLocalObject(
   object oObject,
  string sVarName
```
);

#### **Parameters**

*oObject*

*sVarName*

# **Description**

sVarName

#### **Version**

1.22

#### **Example**

```
// モジュールを終了するときPCのローカルオブジェクト変数oFootlovkerを削除・開放する
object oPC = GetExitingObject();
if (GetIsPC(oPC))
{
  DeleteLocalObject(oPC, "oFootlocker");
}
```
#### **See Also**

categories: Local Variables Functions

------------------------------------------------------------------------------- author: Michael Nork, editor: Jeff Lindsey, JP team: ngtaicho

### **DeleteLocalString(object, string)**

```
void DeleteLocalString(
   object oObject,
   string sVarName
);
```
#### **Parameters**

*oObject*

*sVarName*

**Description**

overName

### **Version**

1.22

#### **Example**

// sTeamName DeleteLocalString(OBJECT\_SELF, "sTeamName");

#### **See Also**

categories: Local Variables Functions

--------------------------------------------------------------------------------

author: Michael Nork, editor: Jeff Lindsey, JP team: ngtaicho

### **GetLocalArrayString(object, string, int)**

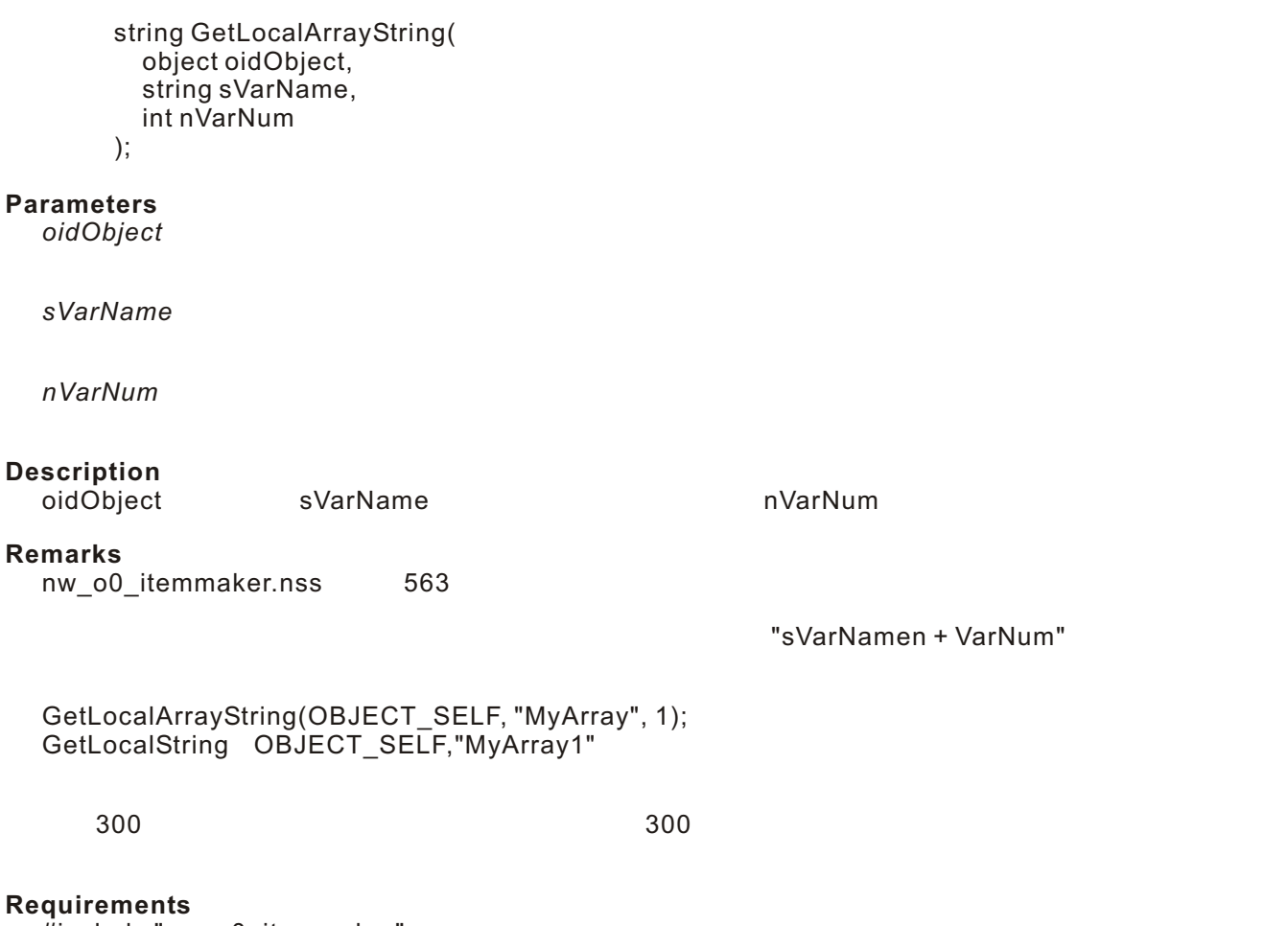

#include "nw\_o0\_itemmaker"

#### **Version**

1.22

#### **See Also**

functions: GetLocalString | SetLocalArrayString categories: Local Variables Functions

------------------------------------------------------------------------------- author: John Shuell, JP team: ngtaicho

### **GetLocalArrayInt(object, string, int)**

int GetLocalArrayInt( object oidObject, string sVarName, int nVarNum ); **Parameters** *oidObject* 整数配列が保存されるオブジェクト *sVarName nVarNum* **Description** of the svarName contract the non-neutralistic resource when the non-neutralistic resource in the non-neutralis **Remarks** nw\_o0\_itemmaker.nss 600 "sVarNamen+VarNum" GetLocalArrayInt(OBJECT\_SELF, "MyArray", 1); GetLocalInt OBJECT\_SELF,"MyArray1"  $300$ 

--------------------------------------------------------------------------------

**Requirements**

#include "nw\_o0\_itemmaker"

**Version**

1.22

**See Also**

functions: GetLocalInt | SetLocalArrayInt categories: Local Variables Functions

author: John Shuell, JP team: ngtaicho

Home > Reference > Functions > Get Data, Get Data from Creature, Get Data from Object, Local Variables > GetLocalFloat

### **GetLocalFloat(object, string)**

float GetLocalFloat( object oObject, string sVarName

);

#### **Parameters**

*oObject*

*sVarName*

#### **Description**

oObject
sVarName SetLocalFloat "0.0f"

#### **Remarks**

 $"N" \quad "X"$ 

**Version** 1.22

#### **Example**

```
\dot{\mathcal{U}} "Data"
void main()
{
   float a = GetLocalFloat(OBJECT_SELF,"Data");
  SendMessageToPC(GetFirstPC(),FloatToString(a));
}
```
#### **See Also**

functions: SetLocalFloat categories: Get Data Functions | Get Data from Creature Functions | Get Data from Object Functions | Local Variables Functions

------------------------------------------------------------------------------- author: GoLeM, editor: Kristian Markon, JP team: ngtaicho

Home > Reference > Functions > Get Data, Get Data from Creature, Get Data from Object, Local Variables > GetLocalLocation

### **GetLocalLocation(object, string)**

```
location GetLocalLocation(
   object oObject,
   string sVarName
);
```
**Parameters**

*oObject*

*sVarName*

**Description** oObjectにはなっているsVarNameという。このMarketでは保存されている。この風俗の日本の日本の日本の日本の日本の日本の日本の地位の地位を読み込み返す。この関数は SetLocalLocation

#### **Remarks**

 $"N" \quad "X"$ 

#### **Version** 1.22

#### **Example**

// "Data" PC void main() { location a = GetLocalLocation(OBJECT\_SELF,"Data"); AssignCommand(GetFirstPC(),ActionMoveToLocation(a,TRUE)); }

#### **See Also**

functions: SetLocalLocation categories: Get Data Functions | Get Data from Creature Functions | Get Data from Object Functions | Local Variables Functions

author: GoLeM, editor: Kristian Markon, JP team: ngtaicho

--------------------------------------------------------------------------------

Home > Reference > Functions > Get Data, Get Data from Creature, Get Data from Object, Local Variables > GetLocalObject

### **GetLocalObject(object, string)**

object GetLocalObject( object oObject, string sVarName );

**Parameters**

*oObject*

*sVarName*

#### **Description**

oObject
sVarName SetLocalObject OBJECT\_INVALID

#### **Remarks**

 $"N" \quad "X"$ 

#### **Version** 1.22

#### **Example**

```
// "Data" PC
void main()
{
  object a = GetLocalObject(OBJECT_SELF,"Data");
  AssignCommand(GetFirstPC(),ActionMoveToObject(a,TRUE,1.0));
}
```
#### **See Also**

functions: SetLocalObject categories: Get Data Functions | Get Data from Creature Functions | Get Data from Object Functions | Local Variables Functions

author: GoLeM, editor: Kristian Markon, JP team: ngtaicho

--------------------------------------------------------------------------------

Home > Reference > Functions > Get Data, Get Data from Creature, Get Data from Object, Local Variables > GetLocalString

### **GetLocalString(object, string)**

string GetLocalString( object oObject, string sVarName );

**Parameters**

*oObject*

*sVarName*

#### **Description**

oObject
sVarName SetLocalString<br>Example 19 Null  $\mathsf{Null}$  is a set of  $\mathsf{Null}$  is a set of  $\mathsf{Null}$  is a set of  $\mathsf{Null}$  is a set of  $\mathsf{Null}$  is a set of  $\mathsf{Null}$  is a set of  $\mathsf{Null}$  is a set of  $\mathsf{Null}$  is a set of  $\mathsf{Null}$  is a set of  $\mathsf{Null}$  is a set of  $\mathsf{Null}$  is

#### **Remarks**

 $"N" \quad "X"$ 

#### **Version** 1.22

#### **Example**

 $\frac{1}{2}$  "Data" void main() { string a = GetLocalString(OBJECT\_SELF,"Data"); SendMessageToPC(GetFirstPC(),a); }

#### **See Also**

functions: GetLocalArrayString | SetLocalString categories: Get Data Functions | Get Data from Creature Functions | Get Data from Object Functions | Local Variables Functions

author: GoLeM, editor: Kristian Markon, JP team: ngtaicho

--------------------------------------------------------------------------------

### **GetPLocalInt(object, string)**

recommendation products and a products of the products of the state  $\mathsf{PC}$ 

int GetPLocalInt( object oPC, string sLocalName );

**Parameters**

*oPC*

ローカル変数を探知するパーティのPC

*sLocalName*

#### **Description** 殆どのプロットの為に、パーティのプレイヤー全てを一つのものとして検査します。

BioWare

#### **Remarks**

SetPLocalInt SetPLocalInt

GetPLocalInt GetPartyLocalInt aGetPLocalInt(object, string)

#### **Requirements**

#include "nw\_i0\_plot"

#### **Version**

1.28

#### **See Also**

functions: aGetPLocalInt | aSetPLocalInt | SetPLocalInt categories: Local Variables Functions | Module Functions | Party Functions

--------------------------------------------------------------------------------

author: Tom Cassiotis, editor: Charles Feduke, JP team: Rainie

### **Global()**  $\,$ object $\,$ object Global(); **Description** NW\_J\_xxxx\_MYGLOBALS object xxxx that is seen that the state of the state of the state of the state of the state of the state of the state of the state of the state of the state of the state of the state of the state of the state of the state of the  $\varepsilon$ Remarks and  $\varepsilon$  object object SetPlotTag(sTag) GetPlotTag()<br>Setxxxxltem(sTag) Getxxxxltem() Setxxxxx COMPLEX ST XXXX COMPLEX STORY ARTIFACT **Remarks** スのファイルでは、アイルでは、アイルでは nw\_j\_artifact.nss: 29 nw\_j\_story.nss: 29 nw\_j\_complex.nss: 29  $NPC$  $7$  2 **Requirements** #include "nw\_j\_artifact" **Version** 1.22 **See Also**

functions: GetArtifactItem | GetComplexItem | GetFetchItem | GetPlotTag | GetStoryItem | SetArtifactItem | SetComplexItem | SetGlobal | SetPlotTag | SetStoryItem | TakeStoryItem categories: Get Data Functions | Local Variables Functions

--------------------------------------------------------------------------------

author: John Shuell, JP team: Rainie

Home > Reference > Functions > Local Variables, Module Specific > SetArtifactItem

## **SetArtifactItem(string)**

void SetArtifactItem( string sTag );

**Parameters**

*sTag*

**Description**

**PlayerHasArtifactItem** 

**Remarks** nw\_j\_artifact.nss 97

**Requirements** #include "nw\_j\_artifact"

**Version**

1.28

#### **See Also**

functions: GetArtifactItem | Global | PlayerHasArtifactItem | TakeArtifactItem categories: Local Variables Functions | Module Specific Functions

--------------------------------------------------------------------------------

author: Lilac Soul, JP team: ngtaicho

Home > Reference > Functions > Local Variables, Module Specific > SetAssassinHead

### **SetAssassinHead(string)**

void SetAssassinHead( string sTag );

**Parameters**

*sTag*

**Description**

GetAssassinHead PlayerHasHead

**Remarks**

nw\_j\_assassin.nss 299

**Requirements** #include "nw\_j\_assassin"

**Version** 1.28

#### **See Also**

functions: GetAssassinHead | PlayerHasHead | SetDoubleCrosserName categories: Local Variables Functions | Module Specific Functions

------------------------------------------------------------------------------- author: Lilac Soul, editor: Jody Fletcher, JP team: ngtaicho

Home > Reference > Functions > Local Variables, Module Specific > SetComplexItem

## **SetComplexItem(string)**

void SetComplexItem( string sTag );

**Parameters**

*sTag*

**Description PlayerHasComplexItem** 

**Remarks** nw\_j\_complex.nss 97

**Requirements** #include "nw\_j\_complex"

**Version**

1.28

#### **See Also**

functions: GetComplexItem | Global | PlayerHasComplexItem | TakeArtifactItem | TakeComplexItem categories: Local Variables Functions | Module Specific Functions

--------------------------------------------------------------------------------

author: Lilac Soul, JP team: ngtaicho

### **SetGlobal(object, object)**

```
void SetGlobal(
   object oTarget,
   object oGlobal
```
);

#### **Parameters**

*oTarget*

*oGlobal* Global()

#### **Description** Global()関数を使って作られたクエスト関連の情報を保持するオブジェクトを、oTargetに作成する。

**Remarks**

#### nw\_j\_complex.nss 44 nw\_j\_story.nss 47行目  $nw$ <sup> $\overline{)}$ </sup> theft.nss 44 nw\_j\_fetch.nss 47行目  $nw$ <sup> $\overline{i}$ </sup> artifact.nss 47  $nw$ ] $\overline{\phantom{a}}$ assassin.nss 107  $nw$ ] $g$ uard.nss 47  $nw$ \_ $j$ \_rescue.nss 64

#### **Requirements**

#include "nw\_j\_artifact"

#### **Version**

1.22

#### **See Also**

functions: Global | TakeArtifactItem | TakeComplexItem | TakeStoryItem categories: Local Variables Functions

--------------------------------------------------------------------------------

author: John Shuell, JP team: ngtaicho

### **SetLocalArrayInt(object, string, int, int)**

```
void SetLocalArrayInt(
   object oidObject,
   string sVarName,
   int nVarNum,
   int nValue
);
```
#### **Parameters**

*oidObject* 配列を保存するオブジェクト

*sVarName*

*nVarNum*

*nValue*

#### **Description**

"sVarNamen+VarNum"

```
SetLocalArrayInt(oPC, "myarray", 1, 10);
SetLocalInt(oPC, "myarray1", 10);
```
#### **Remarks**

nw\_o0\_itemmaker.nss 22

a) and the test of the state  $\alpha$ 

b)

**Known Bugs** SetLocalString(
Fig. 5. The SetLocalString (The SetLocalString (The SetLocal String (The SetLocal String (The S

**Requirements** #include "nw\_o0\_itemmaker"

**Version** 1.28

#### **Example**

```
//Sets 10 variables quickly on the PC, using a for loop.
//myarray1 is set to 1, myarray2 is set to 2, etc.
#include "nw_o0_itemmaker"
void main()
{
    object oPC = GetPCSpeaker();
    int nLoop;
    for (nLoop=1; nLoop<=10; nLoop++)
    {
      SetLocalArrayInt(oPC, "myarray", nLoop, nLoop);
    }
}
```
#### **See Also**

```
functions: GetLocalArrayInt | GetLocalInt | SetLocalInt
categories: Local Variables Functions
```
--------------------------------------------------------------------------------

author: Lilac Soul, editor: Charles Feduke, additional contributor(s): Graziano Lenzi, JP team: geshi, ngtaicho

### **SetLocalArrayString(object, string, int, string)**

```
void SetLocalArrayString(
   object oidObject,
   string sVarName,
   int nVarNum,
   string nValue
);
```
**Parameters**

*oidObject* 配列を保存するオブジェクト

*sVarName*

*nVarNum*

*nValue*

#### **Description**

"sVarNamen+VarNum"

SetLocalArrayString(oPC, "myarray", 1, "hello"); SetLocalString(oPC, "myarray1", "hello");

#### **Remarks**

nw\_o0\_itemmaker.nss 20

a) and the test of the state  $\alpha$ 

b)

**Known Bugs** SetLocalString(
Fig. 5. The SetLocalString (The SetLocalString (The SetLocal String (The SetLocal String (The S

**Requirements** #include "nw\_o0\_itemmaker"

**Version** 1.28

### **Example**

```
\frac{1}{10} PC
// myarray1 "number 1"
// myarray2 "number 2"
#include "nw_o0_itemmaker"
void main()
{
object oPC=GetPCSpeaker();
int nLoop;
for (nLoop=1; nLoop<=10; nLoop++)
 {
  SetLocalArrayString(oPC, "myarray", nLoop, "number "+IntToString(nLoop));
  }
}
```
### **See Also**

```
functions: GetLocalArrayString | SetLocalString
categories: Local Variables Functions
```
### **SetLocalInt(object, string, int)**

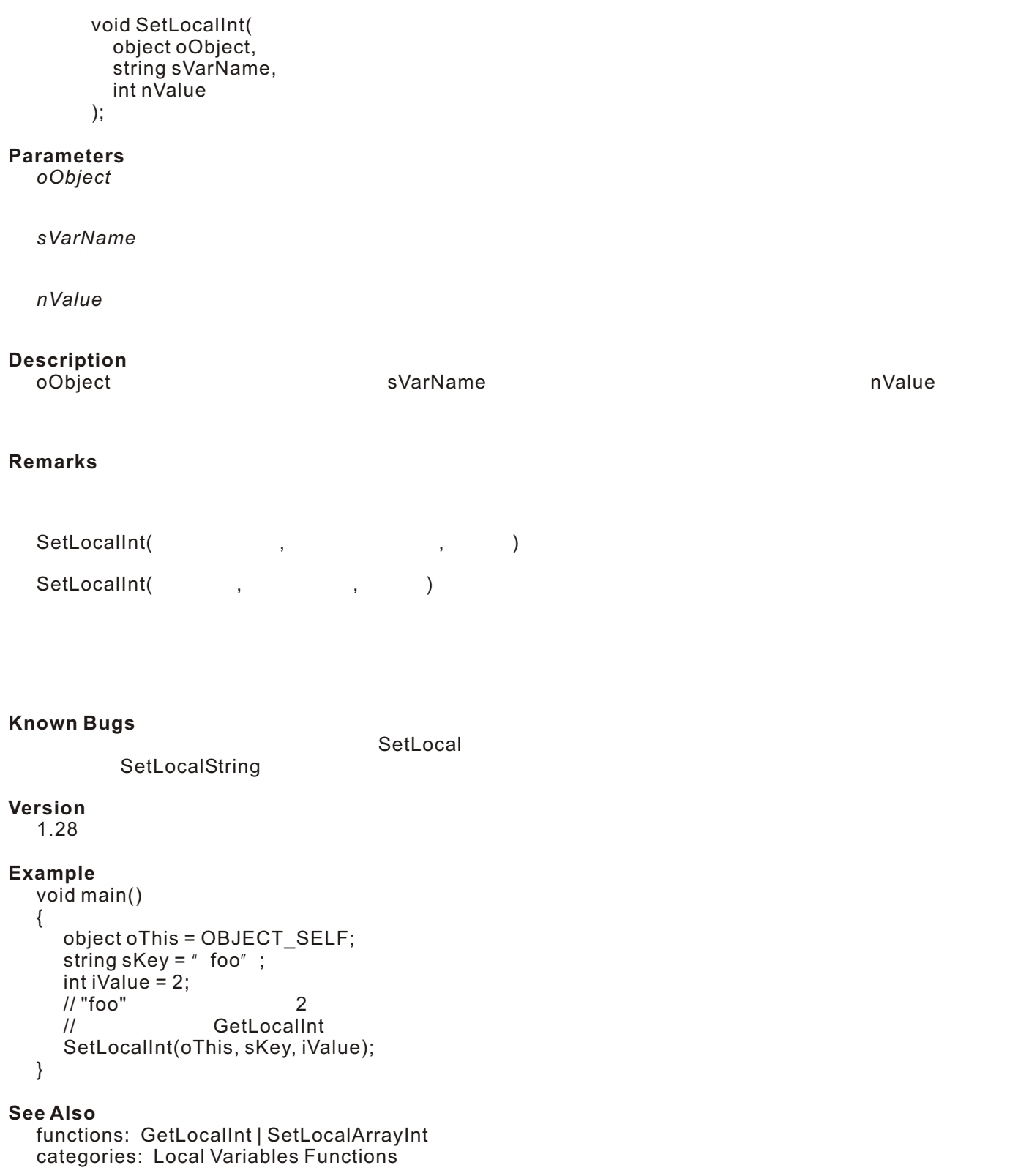

--------------------------------------------------------------------------------

 author: Daniel Beckman, editor: Charles Feduke, additional contributor(s): Xepherys, Graziano Lenzi, JP team: ngtaicho

### **SetLocalFloat(object, string, float)**

```
void SetLocalFloat(
              object oObject,
              string sVarName,
              float fValue
          );
Parameters
   oObject
     ローカル変数を保存するオブジェクト
   sVarName
   fValue
Description
    oObject             sVarName                   fValue
Remarks
   SetLocalFloat(
Fig. 2. The set of the set of the set of the set of the set of the set of the set of the set of the set of the set of the set of the set of the set of the set of the set of the set of the set of the set of t
   SetLocalFloat(
Fig. (2008), SetLocalFloat(
and \sim (2008), \sim (2008), \sim (2008), \sim (2008), \sim (2008), \sim (2008), \sim (2008), \sim (2008), \sim (2008), \sim (2008), \sim (2008), \sim (2008), \sim (2008), \sim (
Known Bugs
    SetLocalSetLocalString
Version
   1.28
Example
   // SetLocalFloat
   void main()
   {
        object oThis = OBJECT_SELF;
       string sKey = "foo";
      float fValue = 20.0;
        SetLocalFloat(oThis, sKey, fValue);
   }
See Also
   functions: GetLocalFloat
   categories: Local Variables Functions
```
------------------------------------------------------------------------------- author: Daniel Beckman, editor: Charles Feduke, additional contributor(s): Graziano Lenzi, JP team: ngtaicho

### **SetLocalLocation(object, string, location)**

![](_page_24_Picture_157.jpeg)

string  $sKey = "foo"$ ; object oArea = GetArea(OBJECT\_SELF); vector vPosition = Vector(0.0, 0.0, 0.0) location lValue = Location(oArea, vPosition, 0.0); SetLocalLocation(oThis, sKey, lValue); }

**See Also**

functions: GetLocalLocation categories: Local Variables Functions

--------------------------------------------------------------------------------

author: Daniel Beckman, editor: Charles Feduke, additional contributor(s): Steve U., Graziano Lenzi, JP team: ngtaicho

### **SetLocalObject(object, string, object)**

```
void SetLocalObject(
            object oObject,
           string sVarName,
            object oValue
         );
Parameters
   oObject
     ローカル変数を保存するオブジェクト
   sVarName
   oValue
Description
   oObject             sVarName
   oValue のうちょうか しょうかい しゅうしゅう しゅうしゅう しゅうしゅうしゅう しゅうしゅうしゅうしゅうしゅうしゅうしゅうしゅうしゅうしゅうしゅうしゅう
Remarks
   SetLocalObject(
Fig. 2. The set of the set of the set of the set of the set of the set of the set of the set of the set of the set of the set of the set of the set of the set of the set of the set of the set of the set of 
   SetLocalObject(
Fig. (2008)
```

```
Known Bugs
 SetLocalSetLocalString
Version
```
### 1.28

## **Example**

```
\frac{1}{2} \frac{1}{2} "npc_henchment"
\prime\primevoid main()
{
   object oThis = OBJECT_SELF;
   object oObject = GetObjectByTag("npc_henchment");
   SetLocalObject(oThis, "hench", oObject);
}
```
#### **See Also**

functions: GetLocalObject categories: Local Variables Functions

------------------------------------------------------------------------------- author: Daniel Beckman, editor: Charles Feduke, additional contributor(s): Xepherys, Graziano Lenzi, JP team: ngtaicho

### **SetLocalString(object, string, string)**

![](_page_26_Picture_109.jpeg)

**Version** 1.28

#### **Example**

```
\frac{1}{2} GetLocal
// OBJECT_SELF
// string sValue = GetLocalString(OBJECT_SELF, "foo");
void main()
{
   object oThis = OBJECT_SELF;
  string sKey = "foo";
  string sValue = " some string";
   SetLocalString(oThis, sKey, sValue);
}
/* 100bjectType sTemplate ILocation
   は、このようなものとします。
   CreateObject(int, string, location, int)
*/
// 不確実
\prime\primeobject oTarget = CreateObject(nObjectType, sTemplate, lLocation, FALSE);
SetLocalString(oTarget, "STRING_NAME", "This is my string value");
// 確実
\prime\primeobject oTarget = CreateObject(nObjectType, sTemplate, lLocation, FALSE);
action aSetString = ActionDoCommand(
   SetLocalString(oTarget, "STRING_NAME", "This is my string")
   );
AssignCommand(oTarget, aSetString);
```
#### **See Also**

functions: GetLocalString | SetLocalArrayString categories: Local Variables Functions

--------------------------------------------------------------------------------

author: Daniel Beckman, editor: Charles Feduke, additional contributor(s): Xepherys, Graziano Lenzi, JP team: ngtaicho

# **SetPLocalInt(object, string, int)**

PC スティーにはある姿態を認定します。

void SetPLocalInt( object oPC, string sLocalName, int nValue

);

#### **Parameters**

*oPC*

PC

*sLocalName*

*nValue*

# **Description**

# **Remarks**

string, int)

**Requirements** #include "nw\_i0\_plot"

#### **Version**

1.28

#### **See Also**

functions: aGetPLocalInt | aSetPLocalInt | GetPLocalInt categories: Local Variables Functions | Module Functions | Party Functions

--------------------------------------------------------------------------------

author: Charles Feduke, additional contributor(s): Tom Cassiotis, JP team: Rainie

aSetPLocalInt(object,

PC nValue sLocalName

Home > Reference > Functions > Henchmen/Familiars/Summoned, Local Variables > SetWorkingForPlayer

# **SetWorkingForPlayer(object)**

ヘンチマン(仲間になるNPC)が属するPCを設定します。

void SetWorkingForPlayer( object oPC );

#### **Parameters**

*oPC*

#### **Description**

NW\_L\_HIRED tag 10

#### **Remarks**

Script: nw\_i0\_henchman.nss: Line: 116

#### **Requirements**

#include "nw\_i0\_henchman"

#### **Version**

1.29

#### **See Also**

functions: GetFormerMaster | GetWorkingForPlayer | SetFormerMaster categories: Henchmen/Familiars/Summoned Functions | Local Variables Functions

--------------------------------------------------------------------------------

author: Jody Fletcher, JP team: Rainie